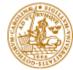

## **PVG (EDA260) - lecture 3: Konfigurationshantering**

Lars Bendix

Department of Computer Science Lund Institute of Technology Sweden

© Lars Bendix - Lund Institute of Technology

#### What is SCM?

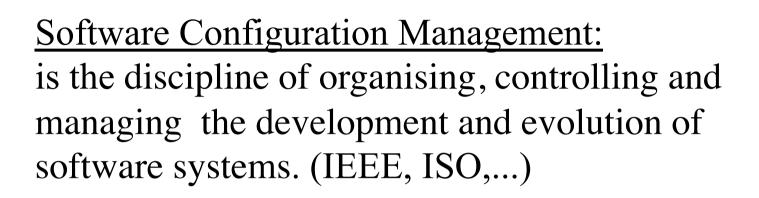

The goal is to maximize productivity by minimizing mistakes. (Babich)

- Citroën C3 fires
- Carlo's lemon marmalade

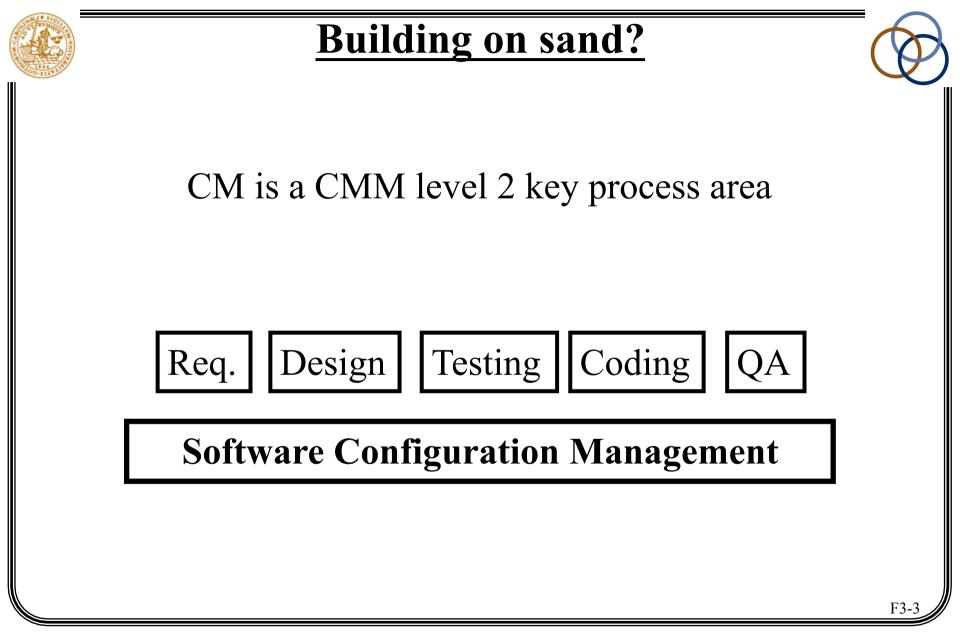

## **SCM for XP development**

Support and help for:

- handling source code
- collective ownership
- simple integration
- painless refactoring
- ease of testing
- effortless releasing
- handling document(ation)

© Lars Bendix - Lund Institute of Technology

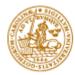

## Goals

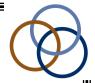

- to be able to return to well-defined states
- to have an overview of the development history
- to show what depends on what
- to help people co-ordinate their work

#### An ounce of [history] is worth a pound of analysis. Babich

## How does a programmer spend his time?

- 50 % interacting with other team members
- 30 % working alone (pair-programming??)
- 20 % non-productive activities

Common heritage is the reason:

- sharing things
- memory/history
- communication
- co-ordination

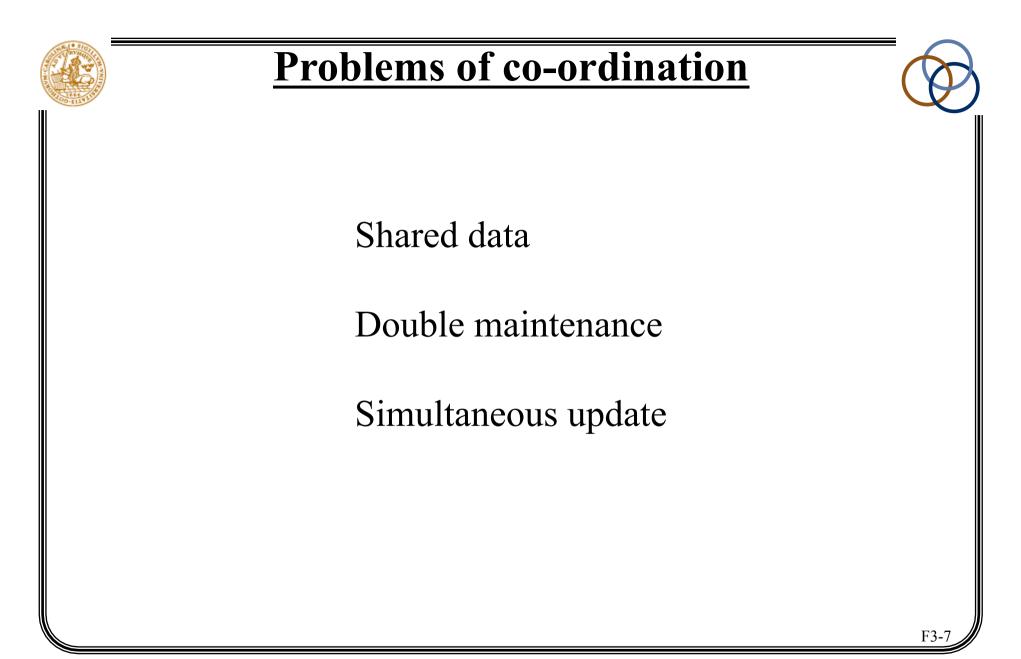

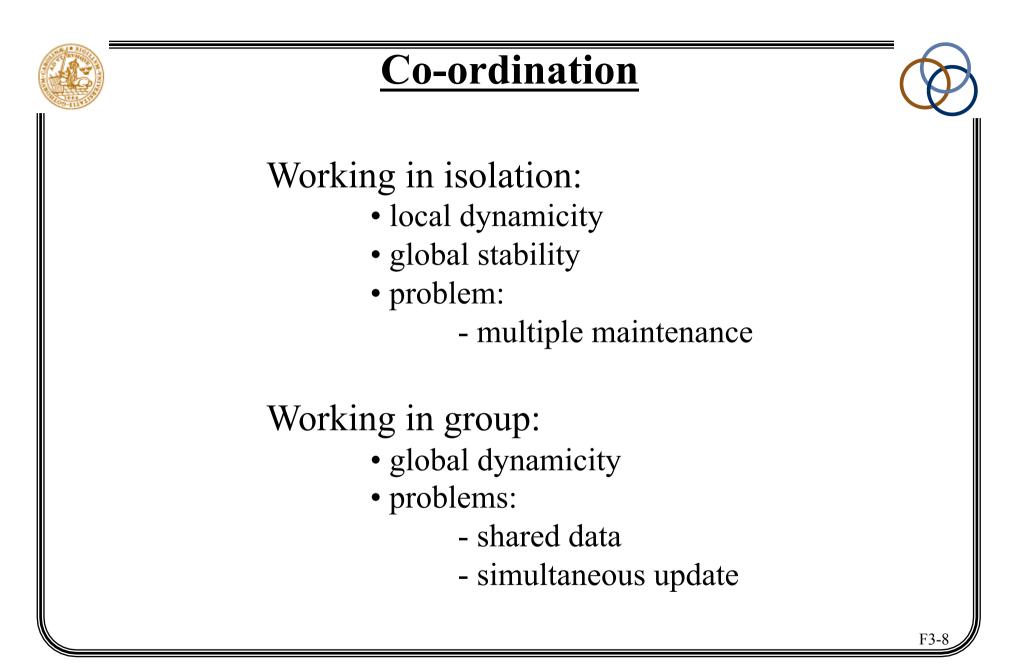

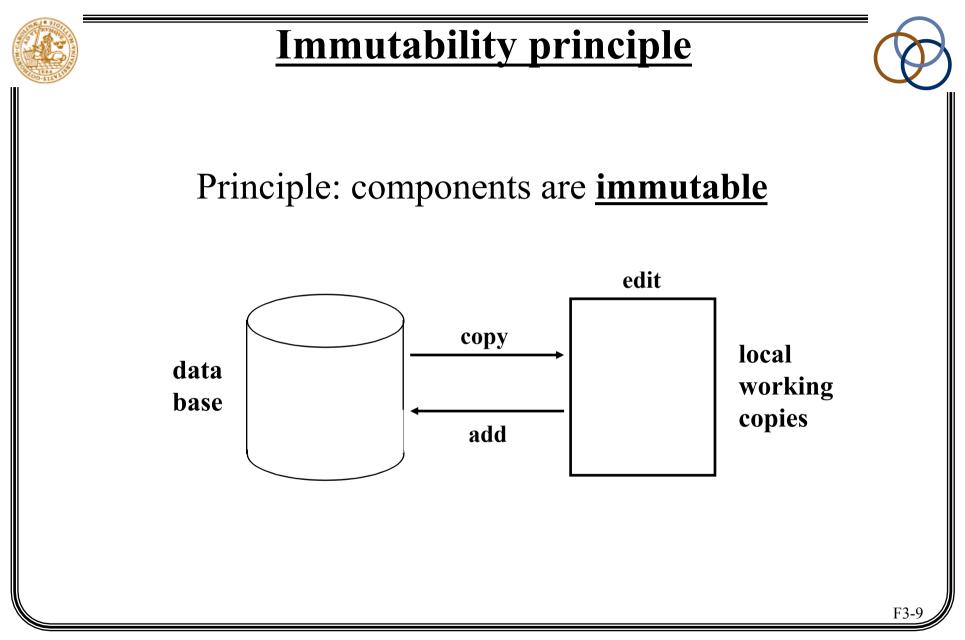

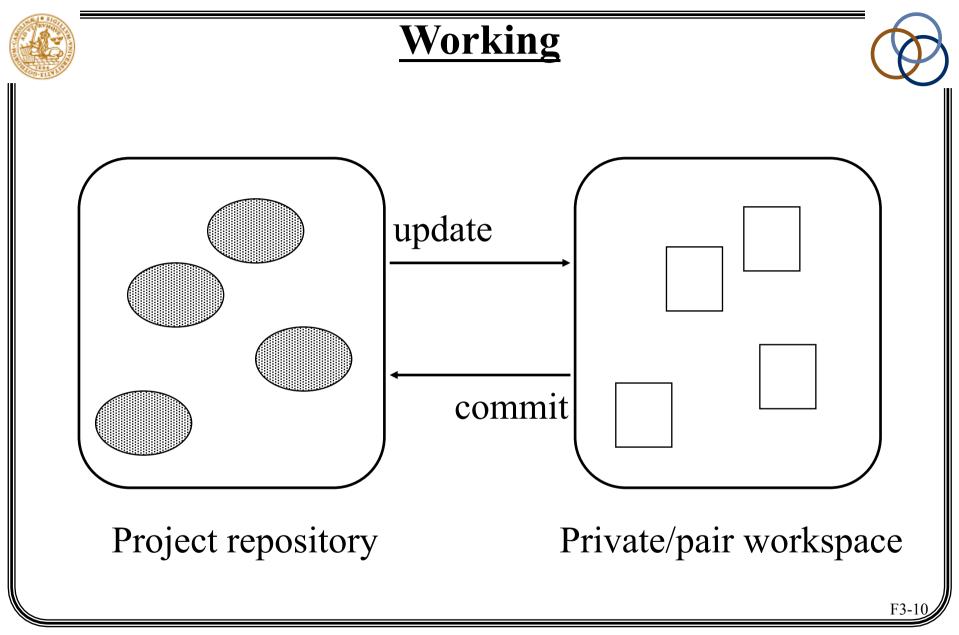

## **Copy/merge work model**

Can we *lock* the things we want to work on? NO!

So we **copy** everything to our workspace... ...and everyone else copy to their workspaces...  $\Rightarrow$  double maintenance !!

Fortunately "update" has a built-in merge facility:

- We first merge *from* the repository *into* the workspace
- Then we check and fix problems
- Finally we commit (add) to the repository

### **Quotes from XP'ers**

- Overall CVS (and CM) was a HUGE help for the project.
- The version history was a real life saver.
- CVS made it possible for 12 people to work on the same code at the same time.
- CVS rules!
- It would have been impossible to merge different people's work without it.
- CVS sucks!
- Branching made releasing much easier.
- We tagged the releases it served it's purpose.

 $\ensuremath{\mathbb{C}}$  Lars Bendix - Lund Institute of Technology

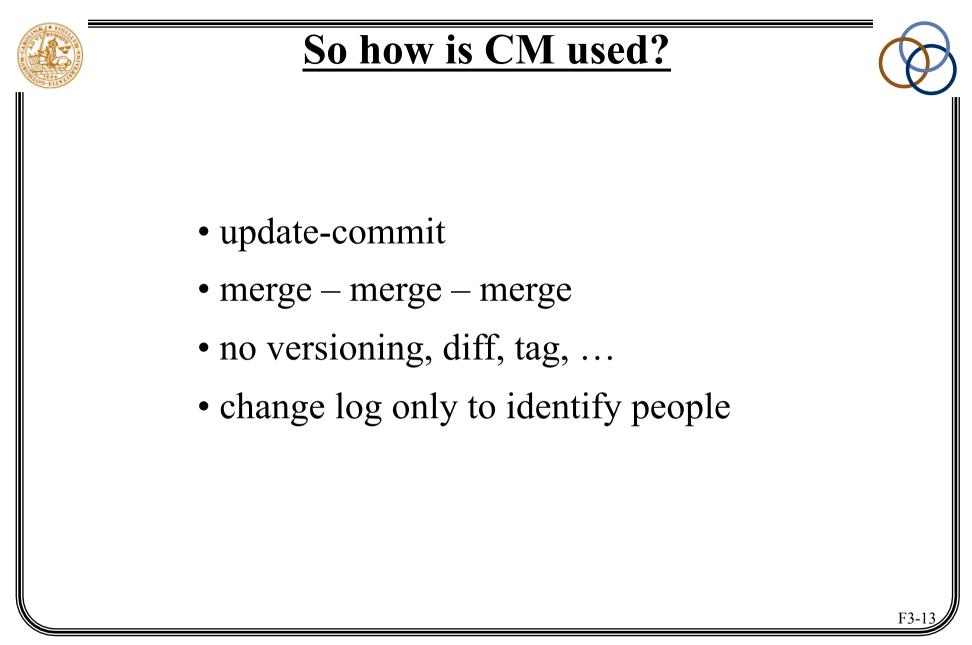

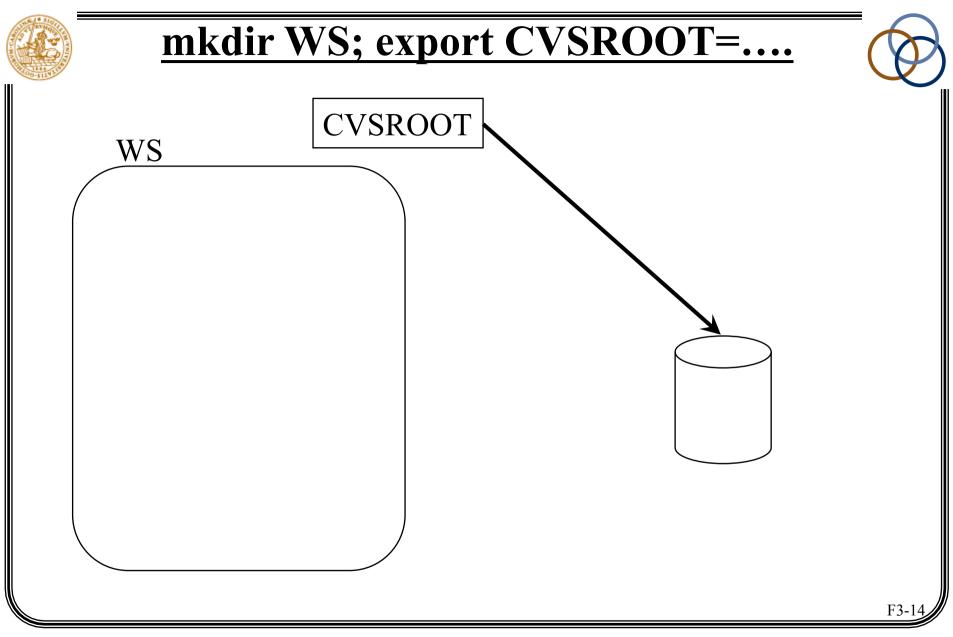

PVG lecture 3, CM for XP, HT2013

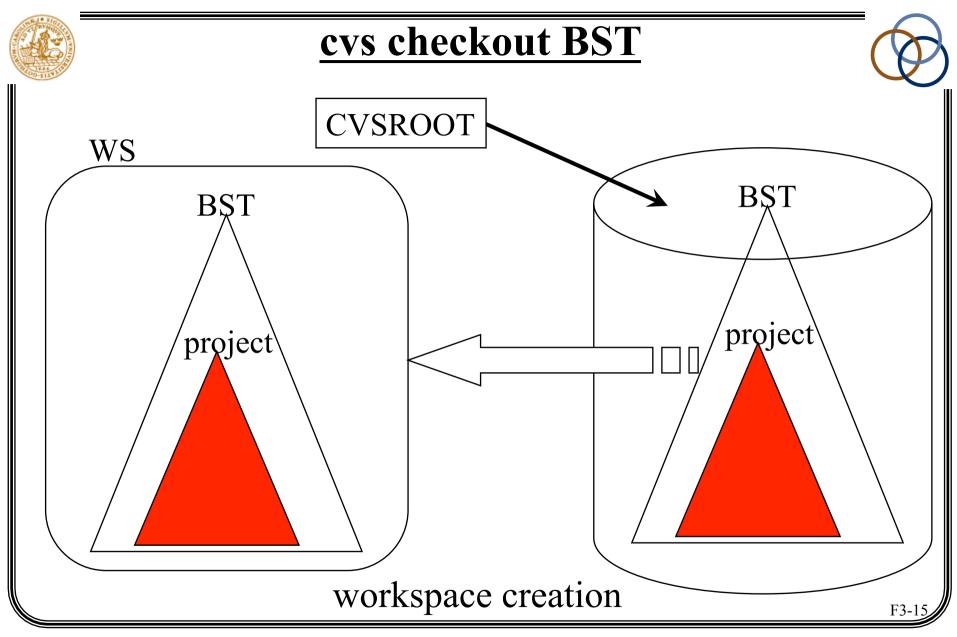

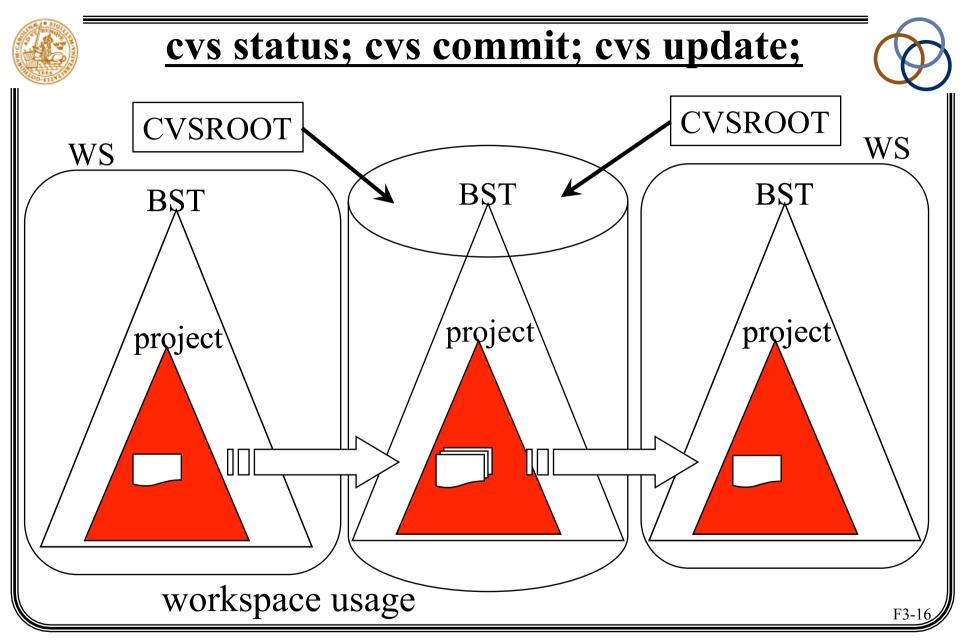

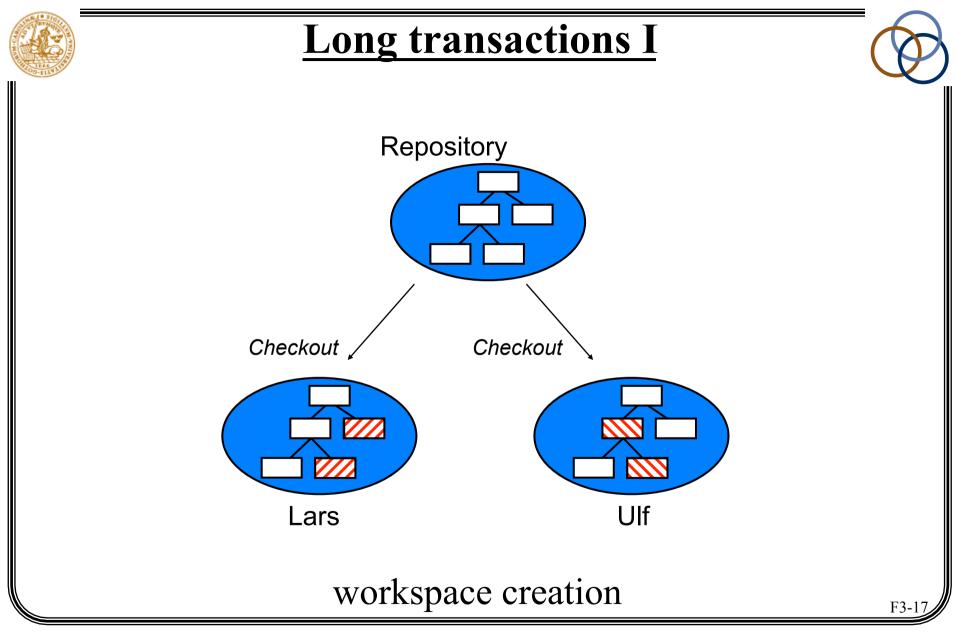

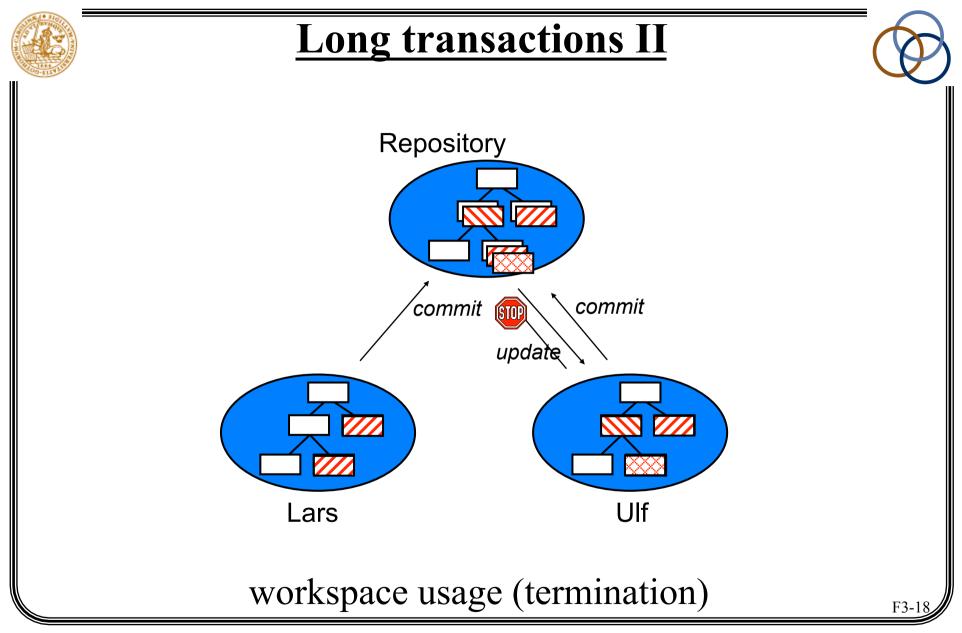

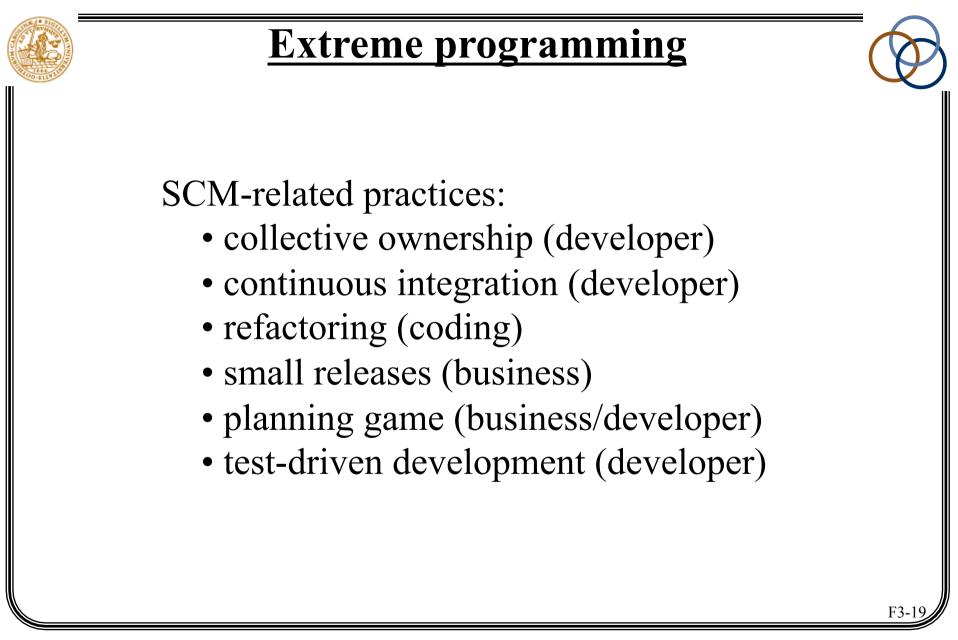

## **Collective code ownership**

Goal: to spread the responsibility for the code to the team

How/why:

- from individual (pair) to team ownership
- reinforces code review (and readability)
- enables refactoring

Requires:

- team spirit
- frequent integration

SCM dangers:

• huge merge conflicts

## **Integrate continually I**

Goal: to reduce the impact of adding new features

How/why:

- "download" & "upload" integration
- run tests; update (merge); re-run tests; commit
- <u>all</u> components must be in repository
- integration machine/responsibility/how often?
- keeps everyone in synchronisation
- keeps the project releasable all the time

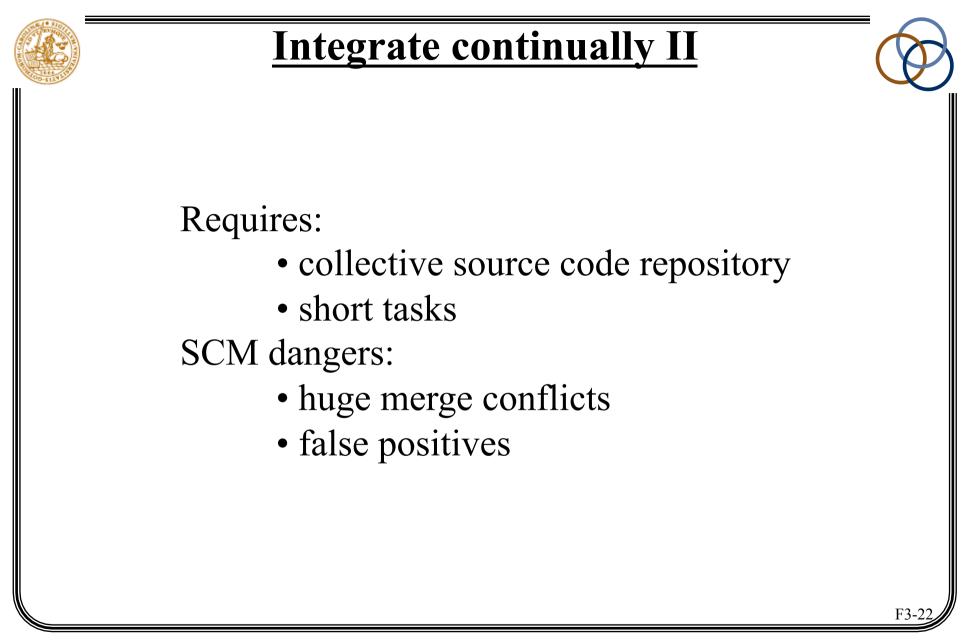

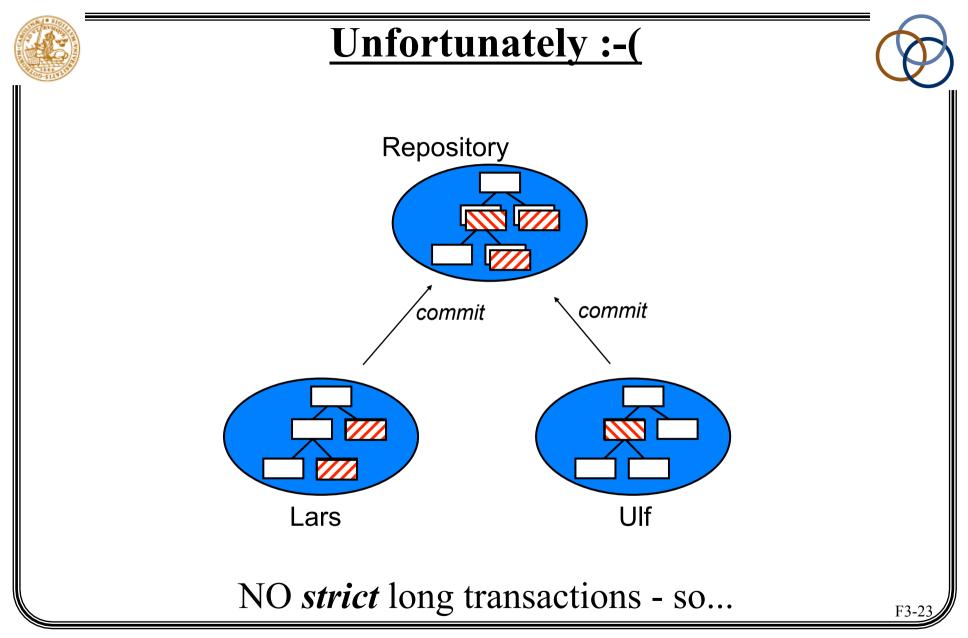

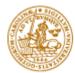

## **Refactor mercilessly**

Goal: to find the code's optimal design

How:

- before & after a task, think about refactoring
- changes the structure, but *not* the behaviour
- break out code; remove duplications; ...

Requires:

- collective code ownership
- coding standards

SCM dangers:

• big-bang refactorings

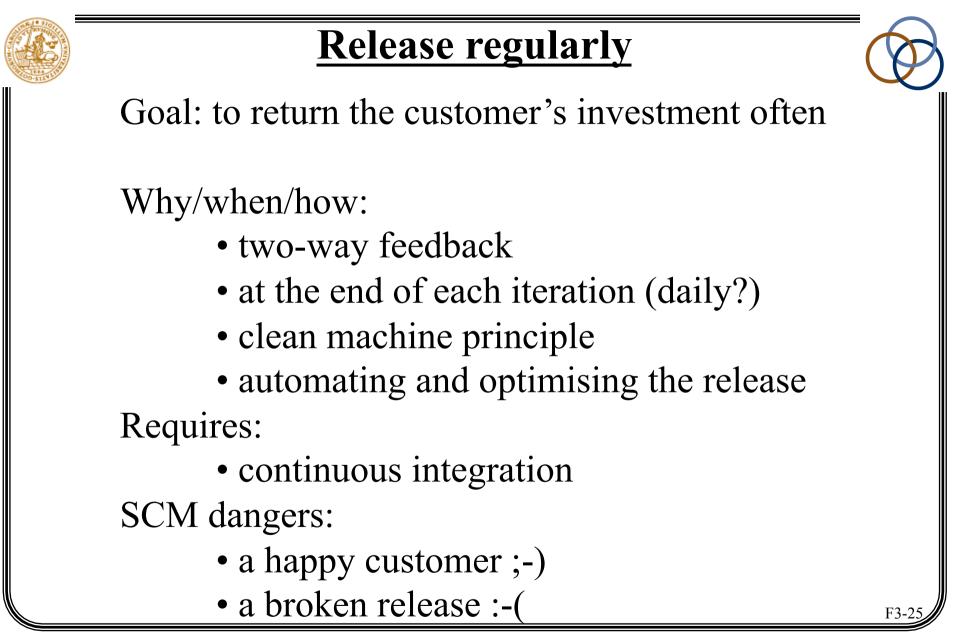

# **Play the Planning Game**

Goal: to schedule the most important work

Why/how:

- to maximize the value of features produced
- divides planning responsibilities (what/how)
- developers estimate user stories
- developers split stories up into tasks

Requires:

- active customer
- mutual respect

SCM dangers:

• sloppy estimates and work break-down

 $\ensuremath{\mathbb{C}}$  Lars Bendix - Lund Institute of Technology

## **XP process**

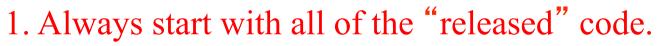

- 2. Write tests that correspond to your tasks.
- 3. Run all unit tests.
- 4. Fix any unit tests that are broken.
- 5. When all unit tests run, your local changes become release candidates.
- 6. Release candidate changes are integrated with the currently released code.
- 7. If the released code was modified, compare the differences and integrate them with your changes.
- 8. Rerun tests, fix, rerun tests, fix, rerun ....
- 9. When the unit tests run, release all of your code, making a new official version.

 $\ensuremath{\mathbb{C}}$  Lars Bendix - Lund Institute of Technology

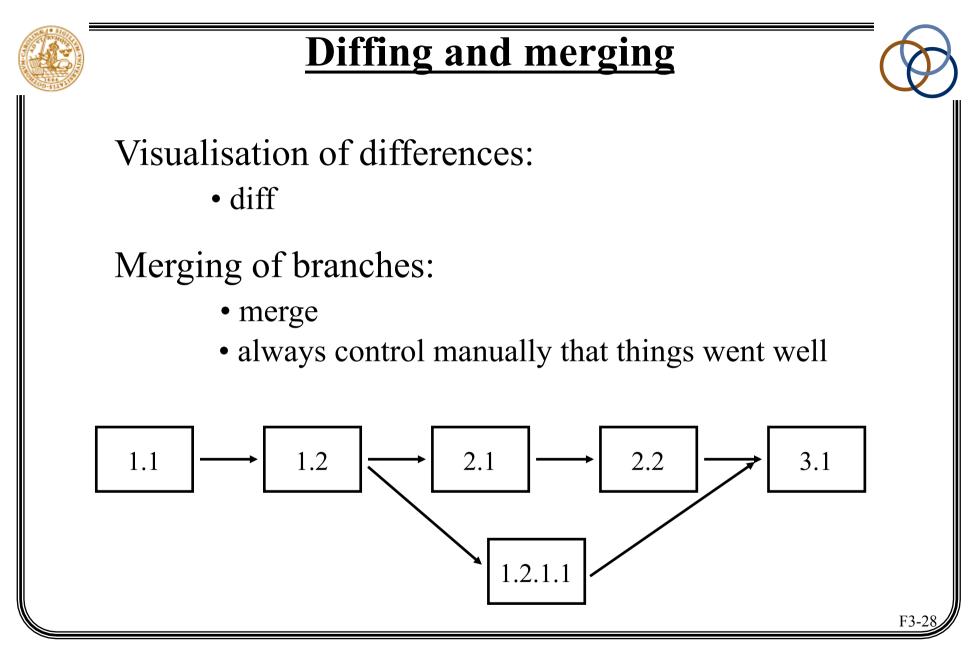

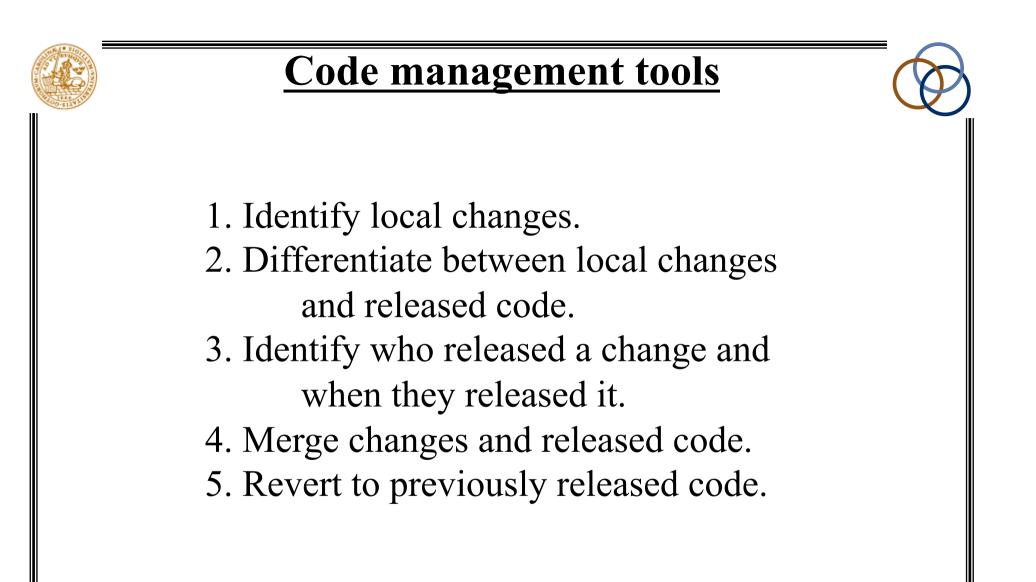

<sup>©</sup> Lars Bendix - Lund Institute of Technology

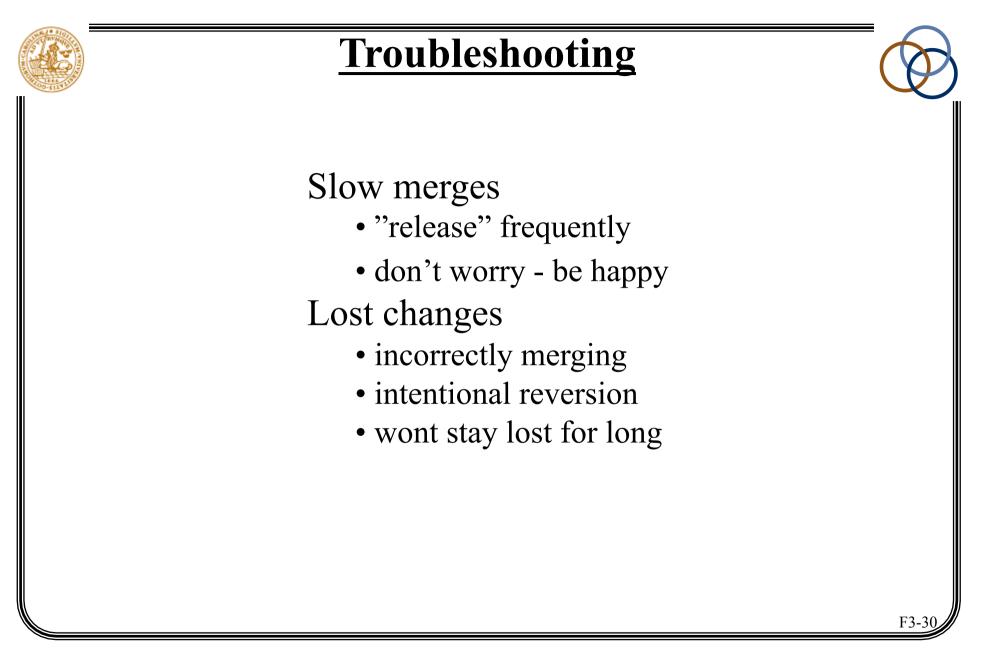

## **Distributed version control?**

- co-located projects
- continuous integration
- simple needs
- "simple" tool
- like buying a Ferrari Testarossa to drive 300 m. to church on Sundays

## **Distributed version control!**

- distributed projects
- different "lines" of development
- complex needs of "interaction"
- high discipline
- mature insight in VC/CM
- Enduro is not Linux
- You are not Linus Torvalds
- there are more important things on EDA260

http://www.cs.lth.se/EDAN10/

 $\ensuremath{\mathbb{C}}$  Lars Bendix - Lund Institute of Technology